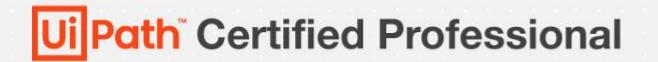

## **UiPath-RPAv1**

# **UiPath RPA Associate v1.0**

## **Exam Description Document**

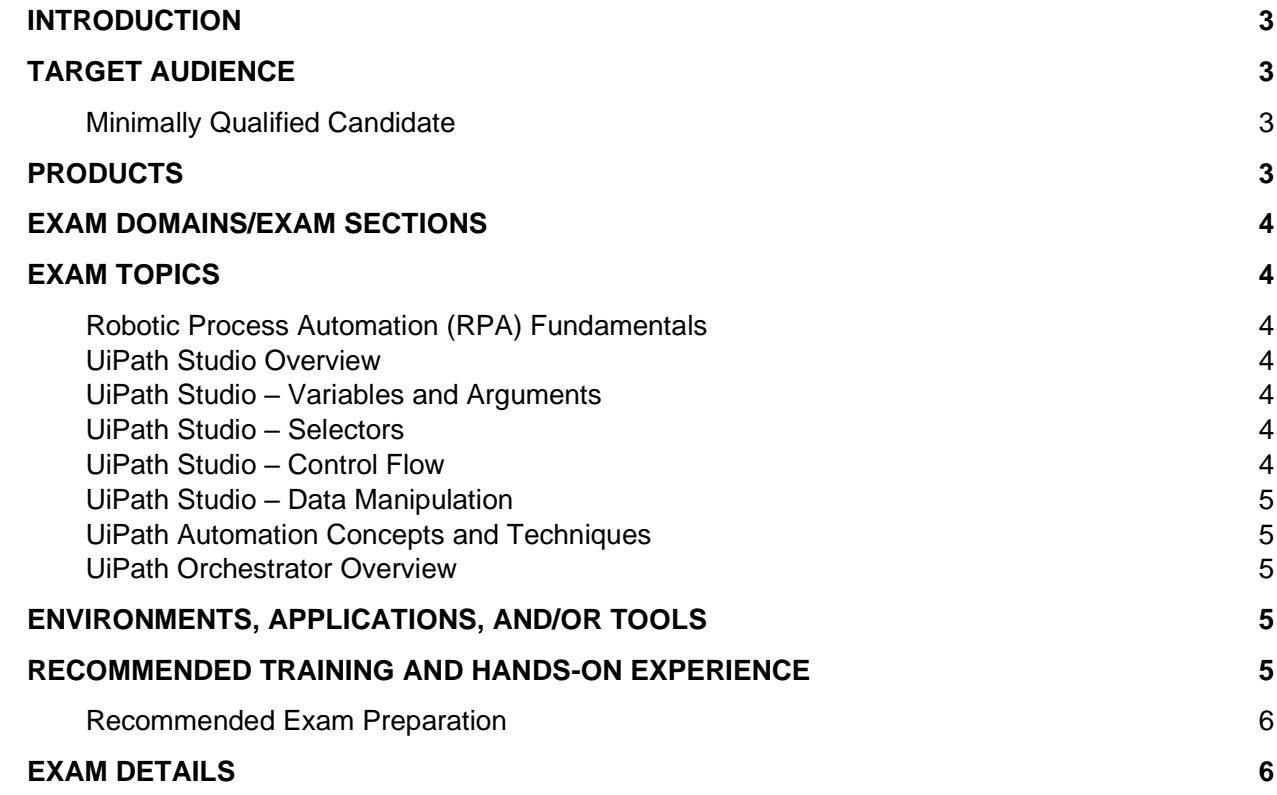

 $\sim$ 

#### **IMPORTANT ALERT**

We are continuously monitoring Internet activities for any signs of cheating or misquided information. We are aware that there are a large number of websites who are **selling fake exams** and charging substantial prices for them. We will take immediate action if we find that the real exams have been compromised. **Please do not spend money or rely on such cheat sites.**

#### <span id="page-2-0"></span>**Introduction**

The UiPath Certified RPA Associate (UiRPA) is expected to be able to (1) independently design and develop simple RPA solutions or (2) be a productive member of an automation team led by an experienced RPA Developer responsible for developing complex solutions using UiPath technologies.

This exam assesses knowledge and skills related to problem solving, process identification, and building **simple** automation solutions with UiPath platform components such as UiPath Studio, Robots, and Orchestrator.

UiRPA is the first step for professionals who want to build and assess their knowledge and skills towards their journey to become an Advanced RPA Developer, Solution Architect or RPA Architect.

### <span id="page-2-1"></span>**Target Audience**

The target audience for the UiPath RPA Associate v1.0 Exam include all technical and semitechnical roles such as:

- Junior RPA Developers
- RPA Developers
- Solution Architects
- Business Analysts
- System Administrators
- College/University Students and/or Graduates
- UiPath and Partner Employees in roles such as Pre-Sales, Services, Support, etc.

#### <span id="page-2-2"></span>**Minimally Qualified Candidate**

The Minimally Qualified Candidate (MQC) is an individual with the following:

- No prior experience with Robotic Process Automation (RPA); however, the MQC has taken and completed UiPath RPA Developer foundational training from UiPath, its authorized partners, Academic Alliance institutions or other sources which satisfy learning for subjects being tested
- 3 6 months' experience

## <span id="page-2-3"></span>**Products**

Products covered on the exam include:

- UiPath Studio version 2019 10
- UiPath Robots version 2019.10
- UiPath Orchestrator version 2019.10

## <span id="page-3-0"></span>**Exam Domains/Exam Sections**

The UiPath RPA Associate v1.0 Exam contains the following exam sections:

- Robotic Process Automation (RPA) Fundamentals
- UiPath Studio Overview
- UiPath Studio Variables and Arguments
- UiPath Studio Selectors
- UiPath Studio Control Flow
- UiPath Studio Data Manipulation
- UiPath Automation Concepts and Techniques
- UiPath Orchestrator Overview

## <span id="page-3-1"></span>**Exam Topics**

Tasks performed by the Minimally Qualified Candidate:

#### <span id="page-3-2"></span>**Robotic Process Automation (RPA) Fundamentals**

- Describe the use cases suitable for automation and the processes executed with the different robot types; i.e., attended versus unattended
- Explain the functionality of the various UiPath products; i.e., Studio, Orchestrator, and Robots

#### <span id="page-3-3"></span>**UiPath Studio Overview**

- Explain the debug functions and how they are used; for example, using Breakpoints
- Identify how to use Manage Packages
- Describe the significance of connecting an automation project to a version control solution

#### <span id="page-3-4"></span>**UiPath Studio – Variables and Arguments**

- Describe the different variables types, how they are used, managed, and the best practice for using the variable scope
- Describe the functions and differences between variables and arguments
- Explain how arguments are used, managed, and the best practice for using the argument direction

#### <span id="page-3-5"></span>**UiPath Studio – Selectors**

- Identify and describe how dynamic versus static selectors are used
- Identify and describe how partial versus full selectors are used
- Identify and describe how and when to use Anchors
- Demonstrate and describe the use of a reliable selector and how to use UI Explorer to modify selectors

#### <span id="page-3-6"></span>**UiPath Studio – Control Flow**

- Explain how to use control flow activities, workflow types such as sequences and flowcharts, and their functions
- Identify and describe the various control flow activities such as If, Switch, While, DoWhile, For Each, etc.

• Explain the importance of error handling and how it can be implemented

#### <span id="page-4-0"></span>**UiPath Studio – Data Manipulation**

- Describe the importance and reasons why data manipulation is used; for example, conversion from one data type to another data type
- Explain how string manipulations are used for data manipulation; for example, VB string method and RegEx
- Explain how collections and datatables are used for data manipulation

#### <span id="page-4-1"></span>**UiPath Automation Concepts and Techniques**

- Identify and explain how e-mail automation is used
- Identify and describe Microsoft Excel and datatable functions, and how Excel activities are used for data manipulation
- Describe the functions used to extract data from a .pdf file; for example, using OCR

#### <span id="page-4-2"></span>**UiPath Orchestrator Overview**

- Describe the relationship between UiPath Studio, Robots, and Orchestrator and how they are integrated to execute a process
- Identify and describe how UiPath Orchestrator queues and assets are used
- Identify and explain how to publish packages to UiPath Orchestrator

## <span id="page-4-3"></span>**Environments, Applications, and/or Tools**

The Minimally Qualified Candidate (MQC) should be comfortable working with the following environments, applications, and/or tools:

- Microsoft Windows
- UiPath Studio
- UiPath Orchestrator
- Virtual environments (VMs)
- Browser (IE, Chrome, etc.)
- Version Control
- MS Office and/or MS Office Suite
- Notepad++ (or any other text editor)

## <span id="page-4-4"></span>**Recommended Training and Hands-on Experience**

The following represents the recommended learning path the Minimally Qualified Candidate (MQC) can take to prepare for the UiPath RPA Associate v1.0 Exam:

#### **Training Options:**

- UiPath Academy Training:
	- 1. RPA Starter course
	- 2. RPA Developer Foundation Learning Plan
	- 3. Automation Version Control Systems course

- OR -

• UiPath Academic Alliance course taught at universities and other organizations

1. Robotic Process Automation Design & Development v2.0

- OR -

• Other training or self-learning sources that cover the subjects listed in this document to prepare for the exam.

#### **Hands-on Experience:**

- 1. Developing an attended process (i.e., workflow)
- 2. Developing an unattended process (i.e., workflow)
- 3. Proof of Concept creating and/or demonstrating
- 4. Experience resolving application changes and/or code changes
- 5. Peer code reviews

#### <span id="page-5-0"></span>**Recommended Exam Preparation**

In addition to the recommended learning path, the practice test is an additional study tool to prepare for the UiPath RPA Associate v1.0 Exam:

• [RPA Associate v1.0 Practice Test](https://uipath.onlinetests.app/assess.aspx?aid=UIPATH-RPAV1-PT&apass=uippassword)

### <span id="page-5-1"></span>**Exam Details**

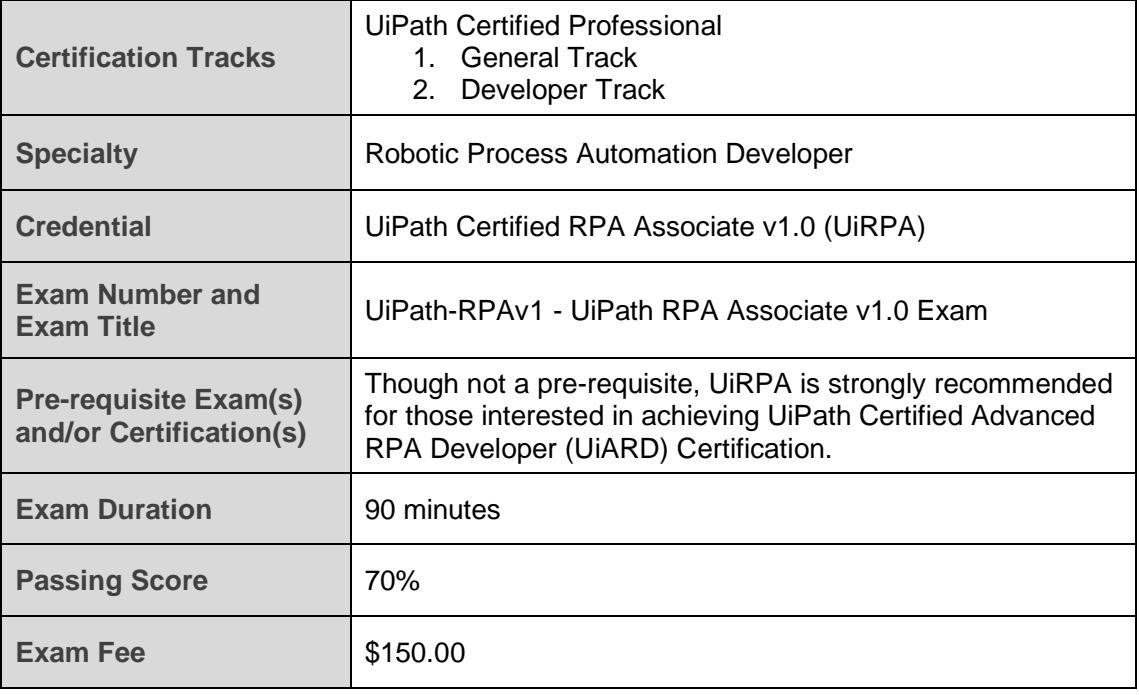

Copyright © 2020 UiPath Inc. or its subsidiaries. All Rights Reserved. UiPath, and other trademarks are trademarks of UiPath Inc. or its subsidiaries. Other trademarks may be the property of their respective owners.